## CoH3 Hauser-Feshbach code, and DeCE ENDF-6 Formatting Code

### T. Kawano Theoretical Division, Los Alamos National Laboratory

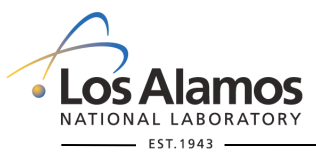

U N C L A S S I F I E D

*Slide 1*

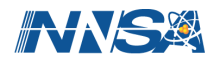

# Reaction Modeling and ENDF Evaluation Tools

### ■ CoH

- no acronym
	- was compact optical and Hauser-Feshbach models
	- but no longer "compact"
- standard Hauser-Feshbach code

### ■ CGM and CGMF (CGM+FFD)

- **Cascading Gamma-ray and Multiplicity**
- Monte Carlo neutron and gamma-ray emission code
- fission event generator
- beta-delayed neutron, neutrino, and gamma-ray spectrum
- not in this talk (see our publications in PRC)

#### ■ DeCE

- **Descriptive Correction of ENDF-6 format code**
- ENDF-6 format manipulation code
- convert CoH results into an ENDE file

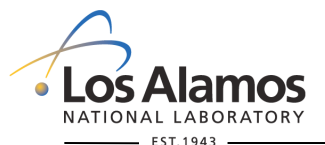

U N C L A S S I F I E D

*Slide 2*

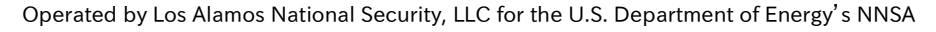

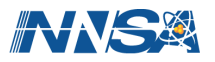

### CoH3 - ver.3.2 Umbriel

- Code Structure
	- Written in  $C++$ 
		- 64 source files with 35 header files, 25K lines
	- GNU standard package automake, autoconf
- History
	- 1992/5, original C language version, 1.0
		- spherical OM and Hauser-Feshbach-Moldauer for binary reactions
	- 1996/6, all source codes re-written in ANSI-C, ver. 2.0
		- automatic OM parameter search
		- $\cdot$  in RIPL web page (ver. 2.1?)
	- 2001/3, ver. 2.3
		- coupled-channels calculation, radiative capture
	- 2009/9, ver. 3.0 Callisto
		- totally re-written in C++
		- multi particle emission, exciton, DSD, DWBA
	- 2010/2, ver. 3.1 Ariel released
		- fission included
	- $2012/10$ , ver. 3.2 Umbriel released
		- exclusive spectrum calculation combined version

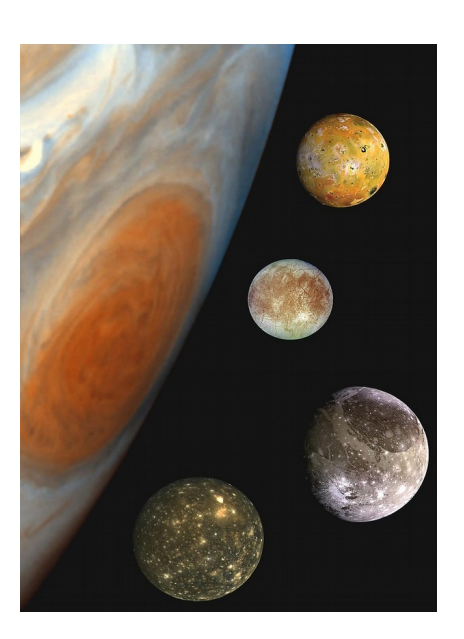

U N C L A S S I F I E D

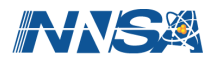

## CoH3 Components

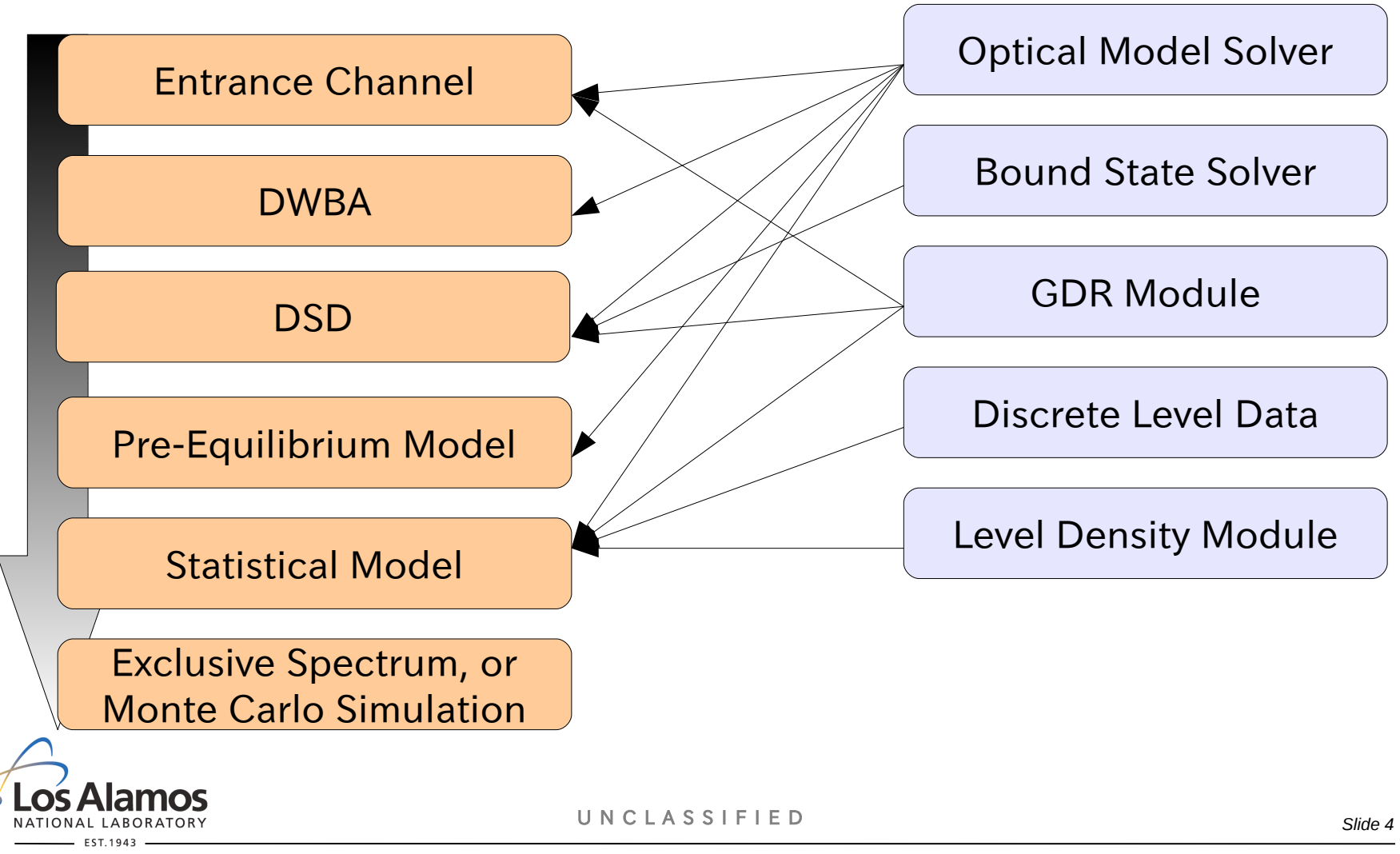

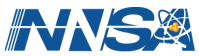

## Automatic Reaction Chain Set Up

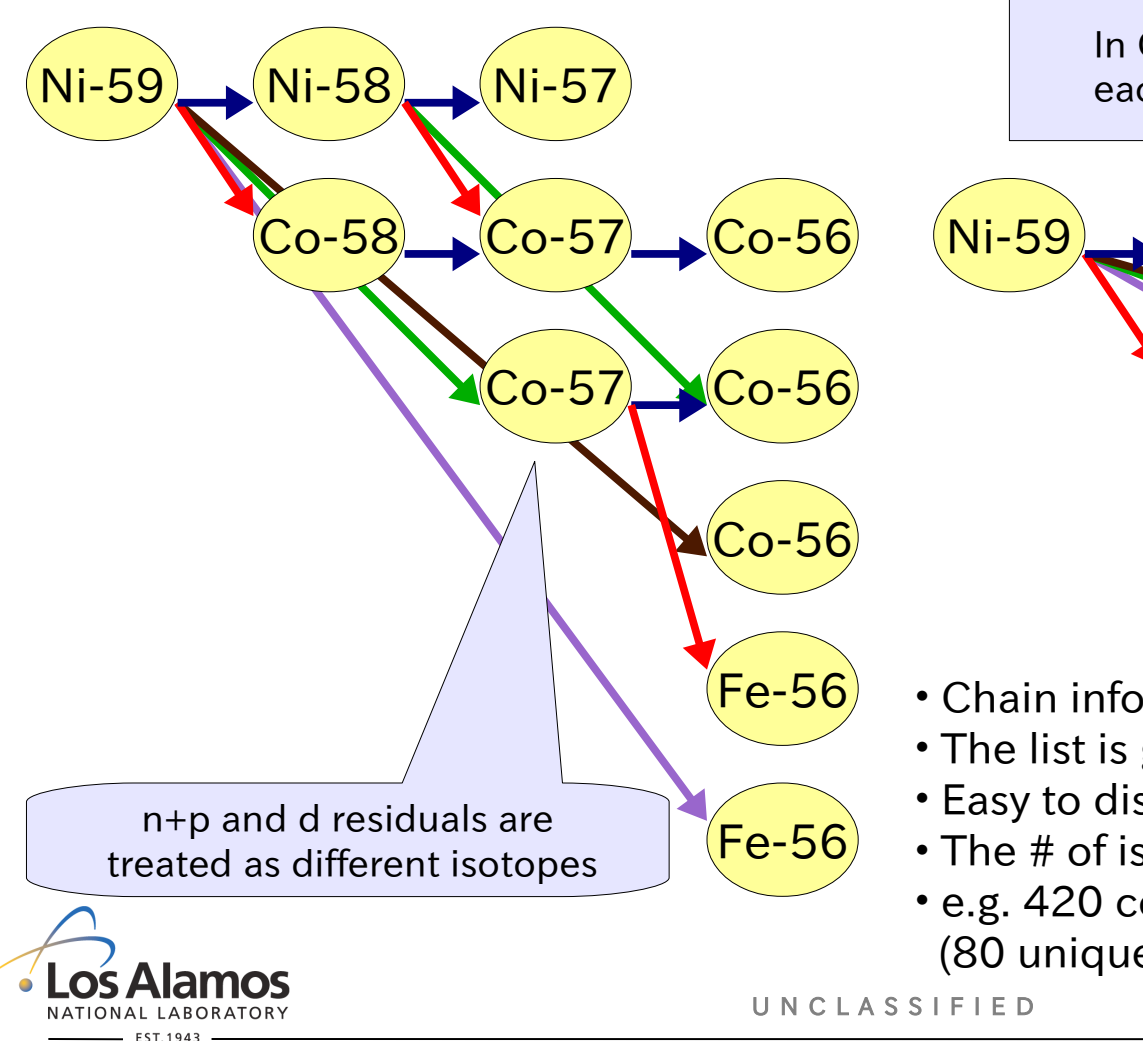

In GNASH, each isotope appears once

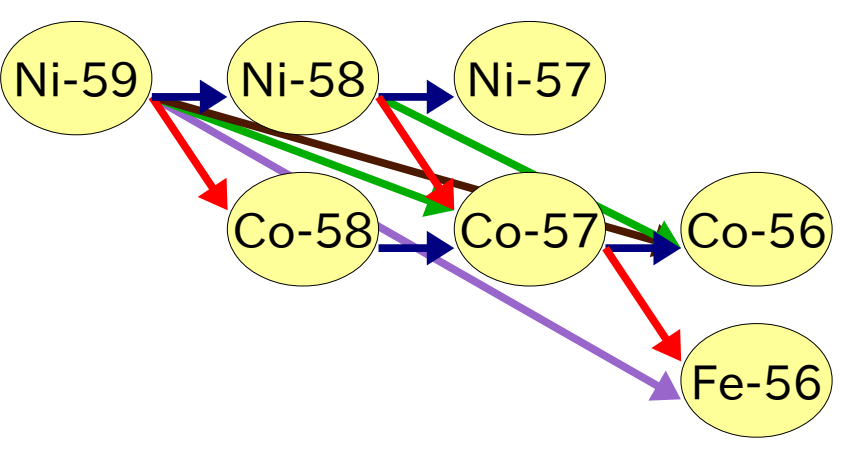

- Chain information in a linked list
- The list is generated automatically
- Easy to distinguish individual reactions
- The # of isotopes explodes quickly
- e.g. 420 compounds at 80 MeV (80 unique)

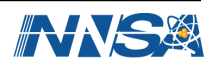

## CoH3 Default Calculations (Example, Ni-58)

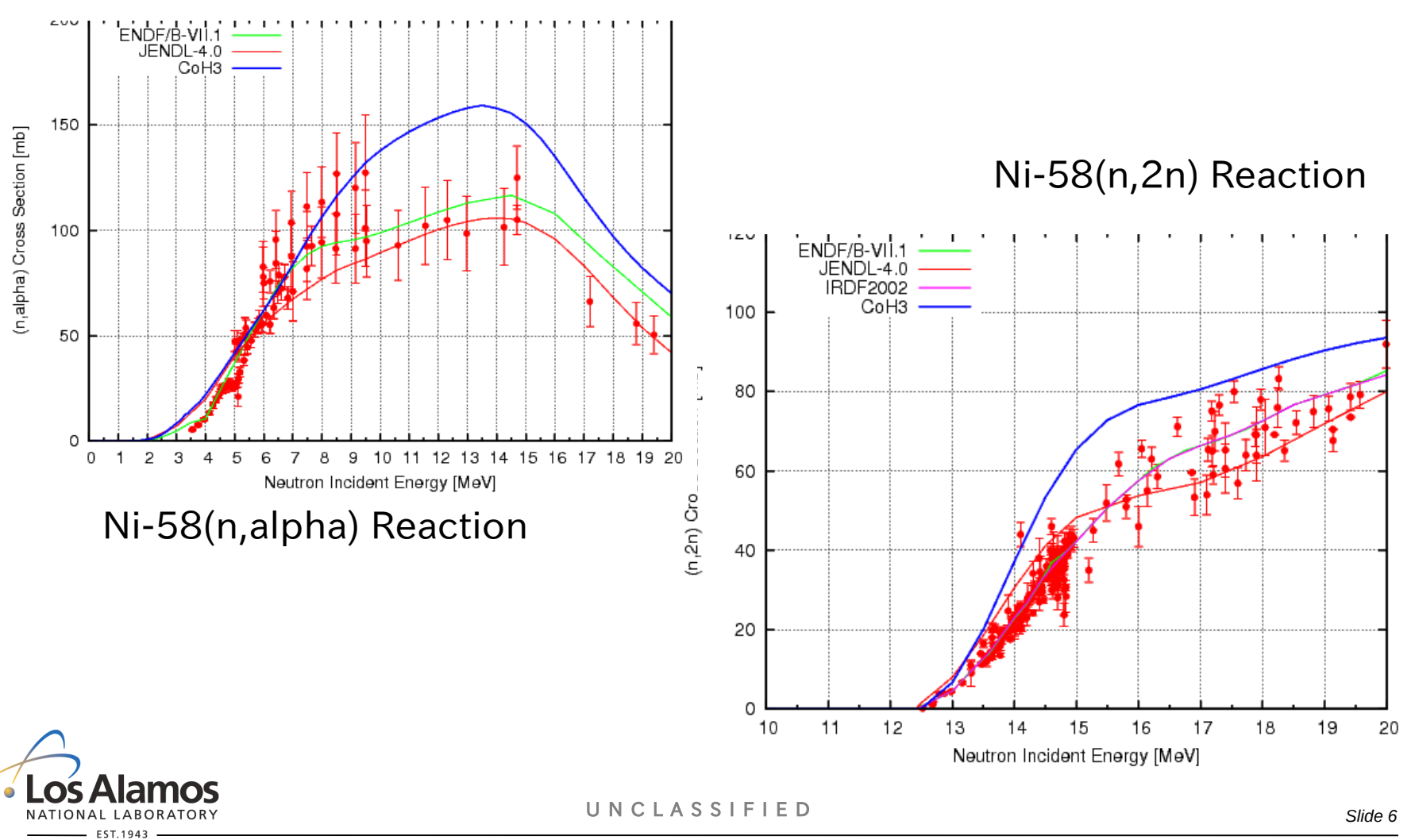

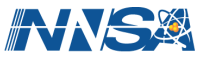

## CoH3 Default Calculations (Example, Ni-58)

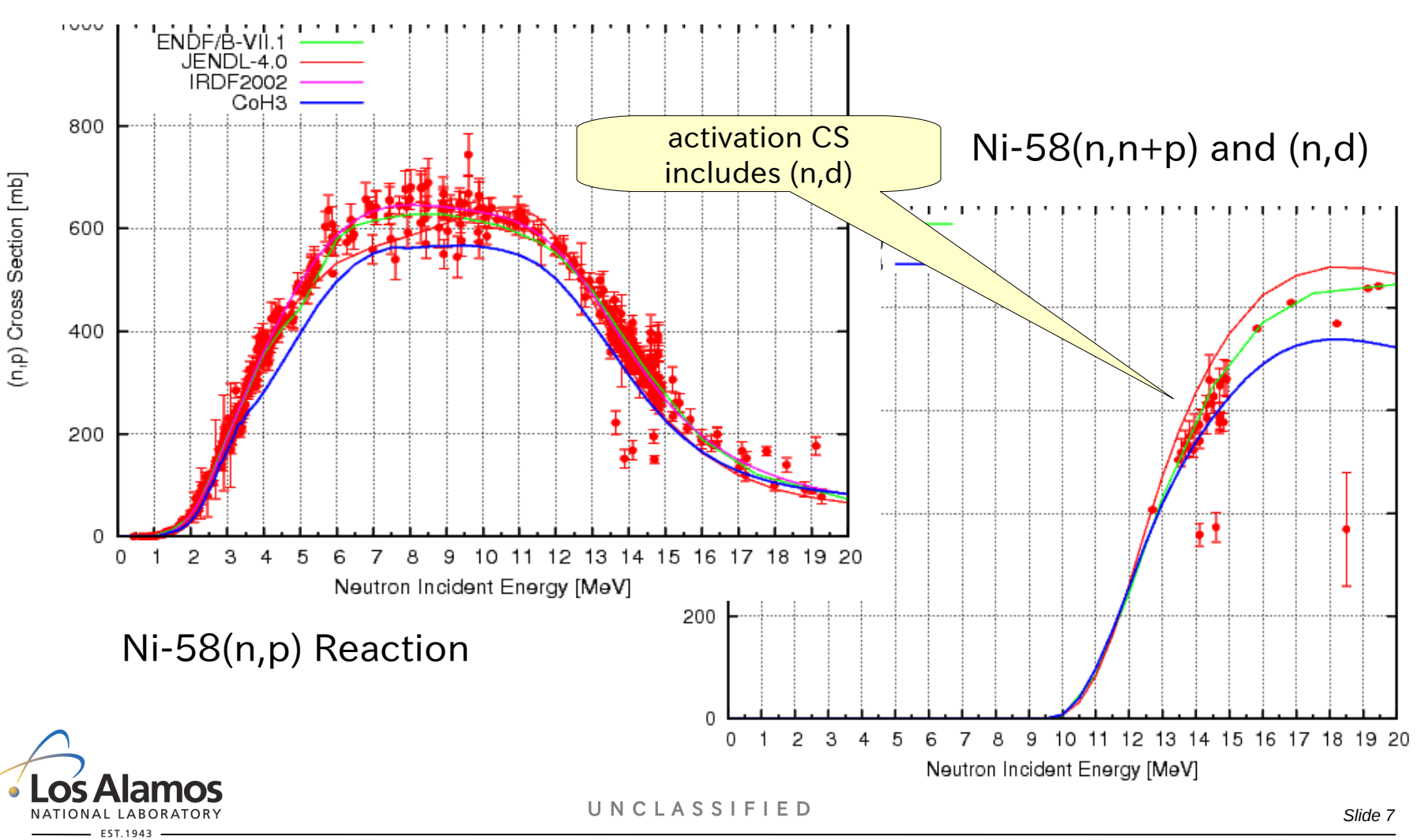

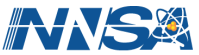

### Coupled-Channels Hauser-Feshbach (Detailed Balance)

- Transmission Coefficients to Excited State from CC Calculations
	- The coupled-channels equations are solved internally
	- Gives correct Transmissions for the inverse reactions
	- Width fluctuation corrections applied to these transmission coefficients.

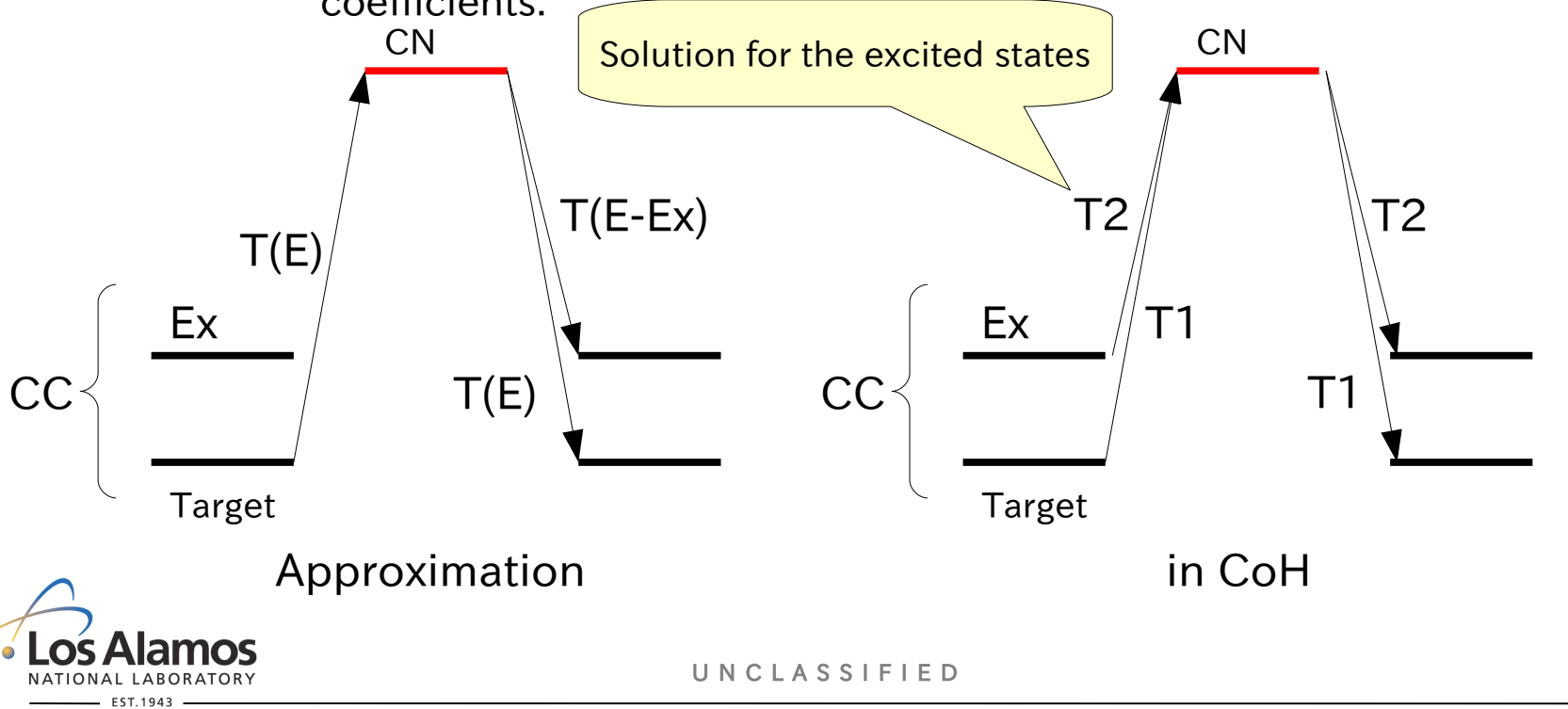

Operated by Los Alamos National Security, LLC for the U.S. Department of Energy's NNSA

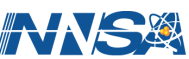

*Slide 8*

## Exclusive Particle Energy Spectra and Energy Balance

- New Algorithm Developed for Exclusive Energy Spectra
	- truncation of gamma-ray emission at each intermediate stage optimized
	- calculated results confirmed by the Monte Carlo calculations

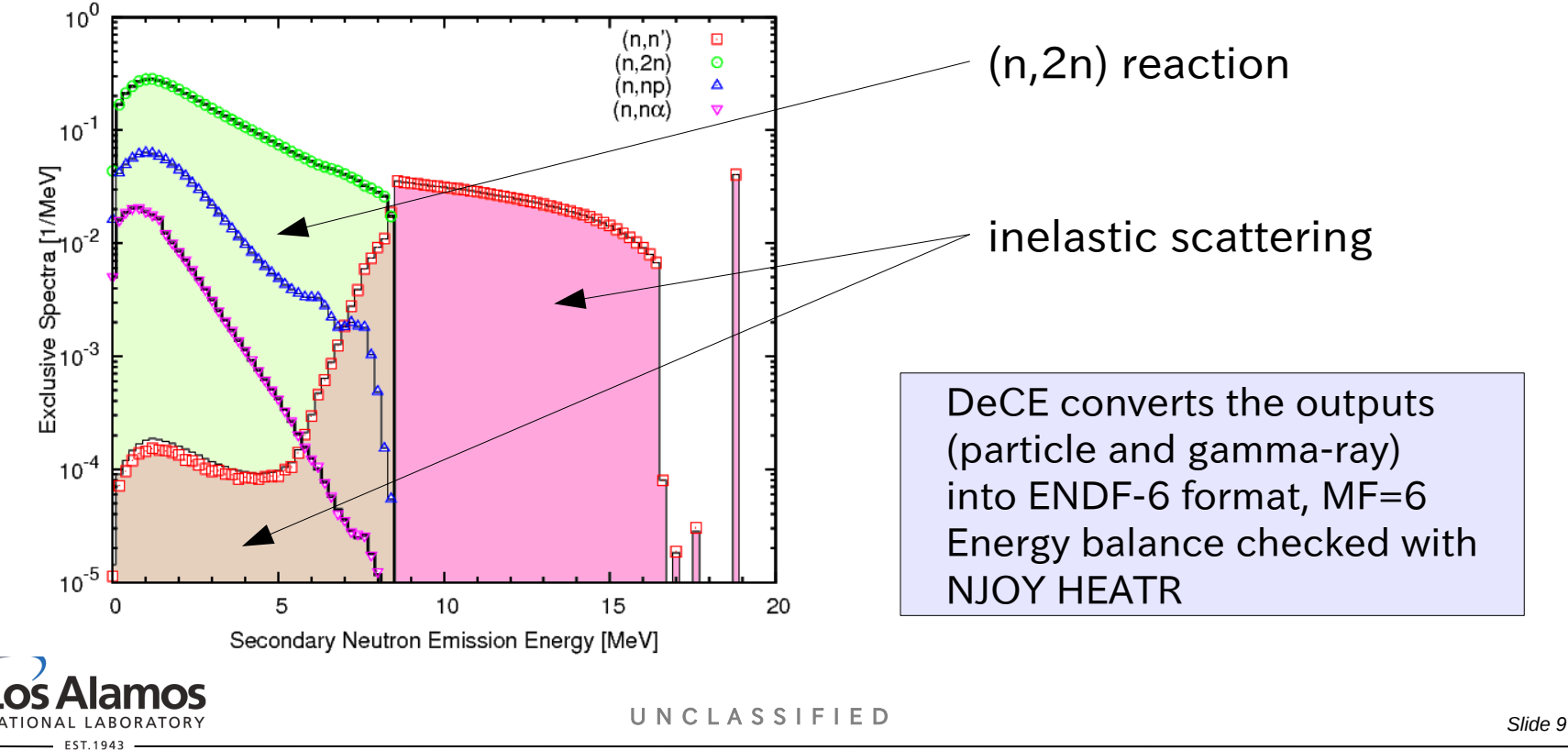

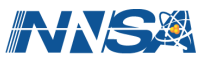

### Monte Carlo with CoH, N-G Correlation in (n,n') Reaction

Joint probability of neutron and gamma energies for V-51+ n at 14 MeV (n,n') reaction

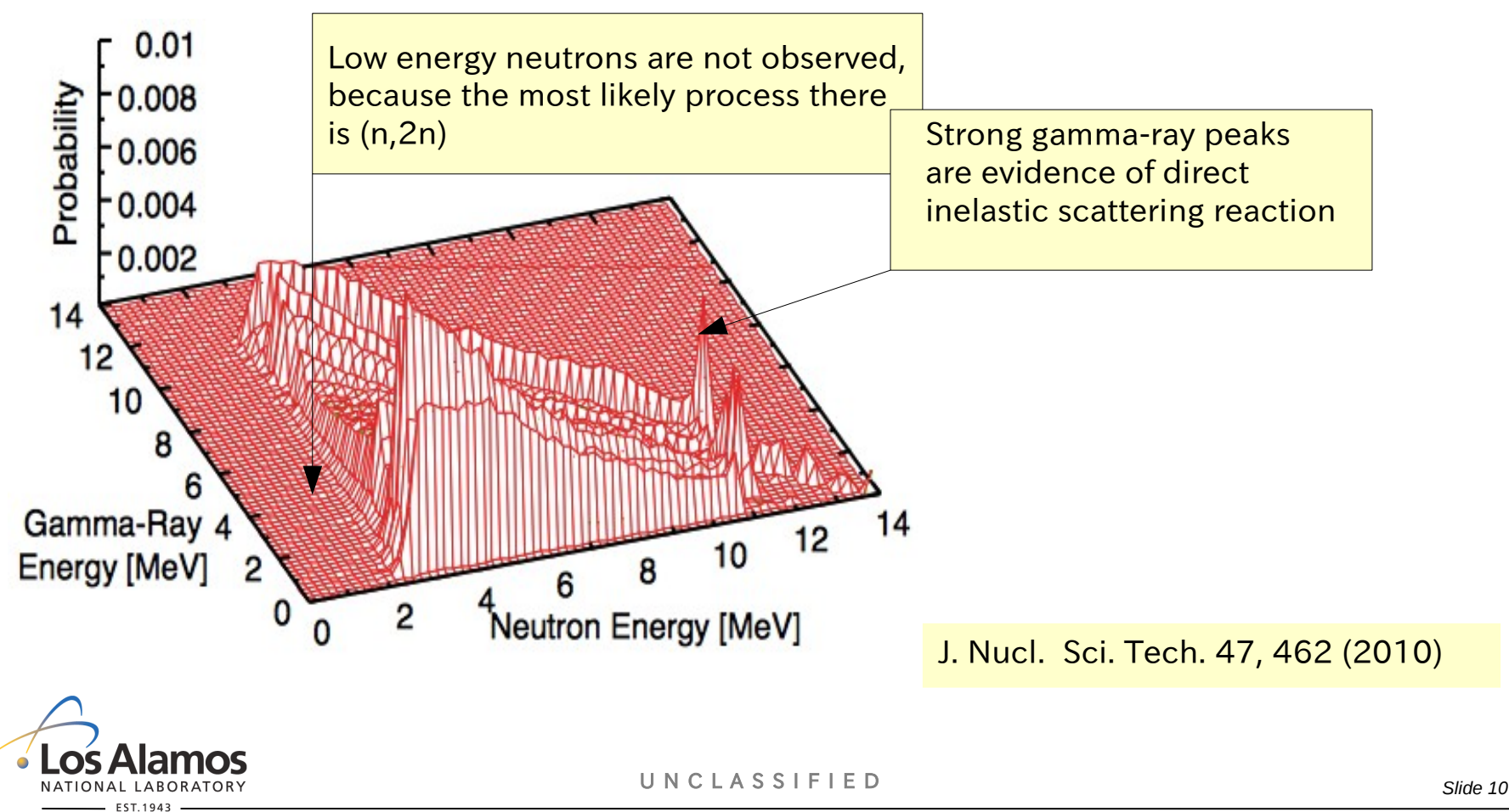

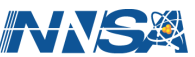

# DeCE: ENDF Format Utility, ver. 1.1.2 (Turquoise)

#### What Does DeCE Do?

- facilitates ENDF-6 data file manipulations
	- $\cdot$  add two sections, renormalize data, add/delete points, etc
- converts model calculation results into ENDF-6 format
- re-constructs pointwise cross sections from resolved resonances
- converts ENDF-6 formatted data into more human friendly form
	- X-Y data table that includes " $E$ ", XML

### C++ Objective-Oriented Code

- each section ( $MF/MT$ ) is an object
- class ENDF includes
	- MAT/MF/MT
	- HEAD record
	- CONT records
	- integer and floating point data arrays
	- pointers to each data section

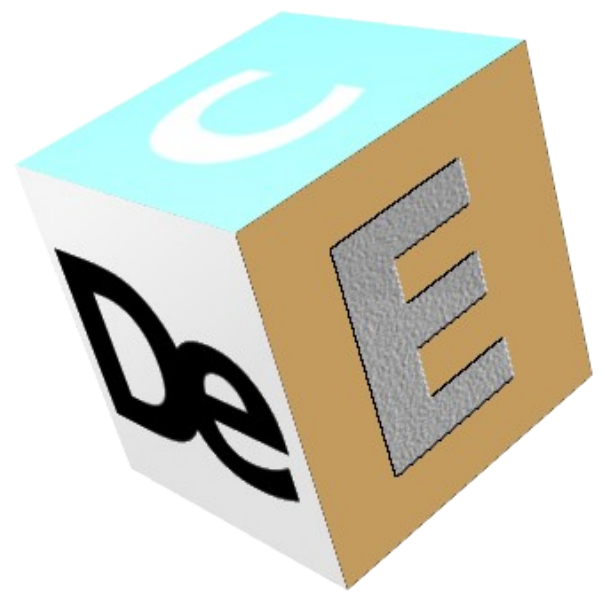

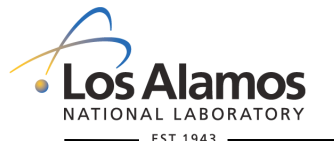

U N C L A S S I F I E D

*Slide 11*

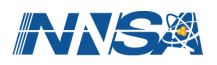

## DeCE Example I: Edit Comment Section (before)

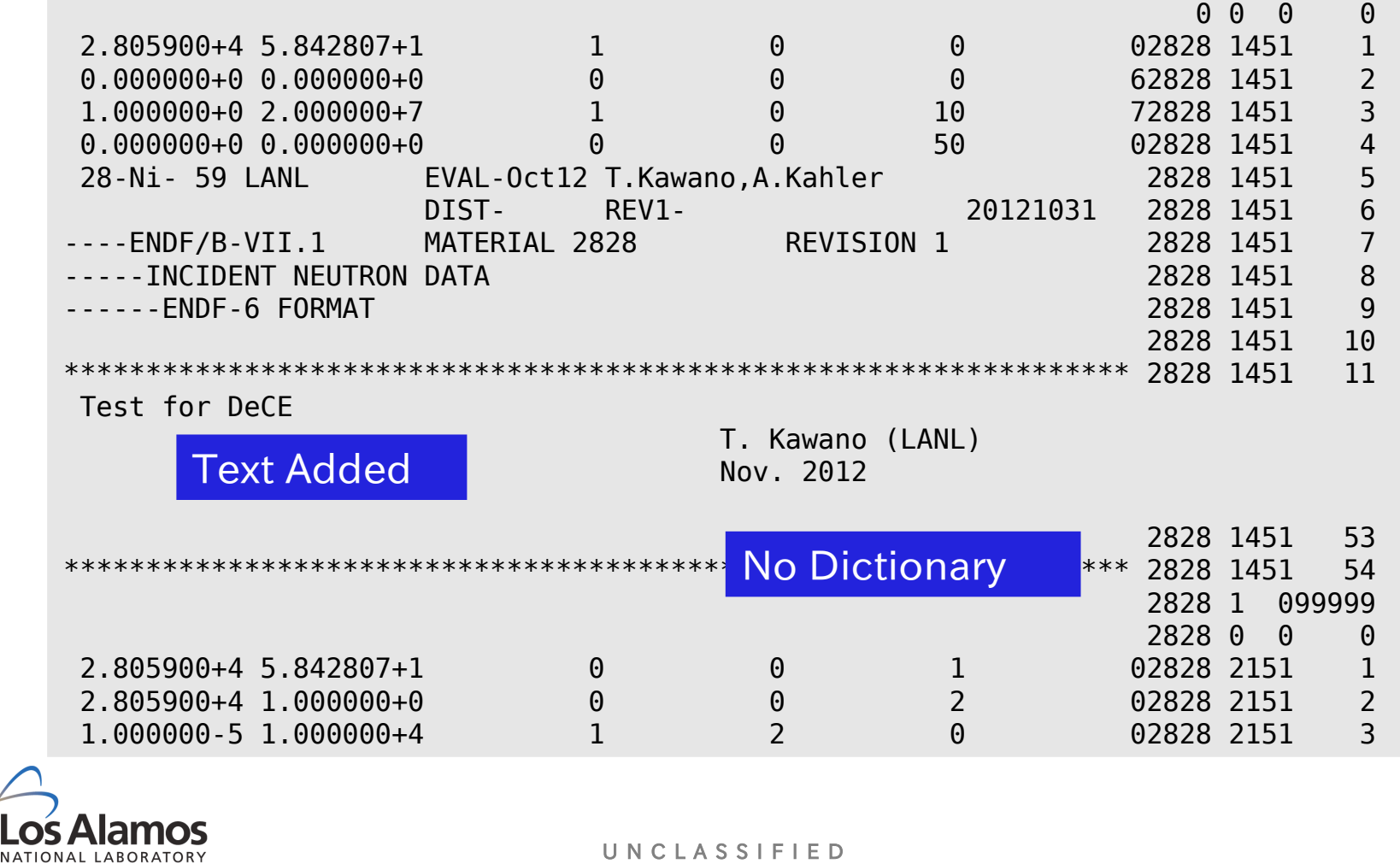

*Slide 12*

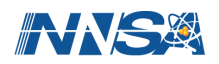

## DeCE Example I: Edit Comment Section (after)

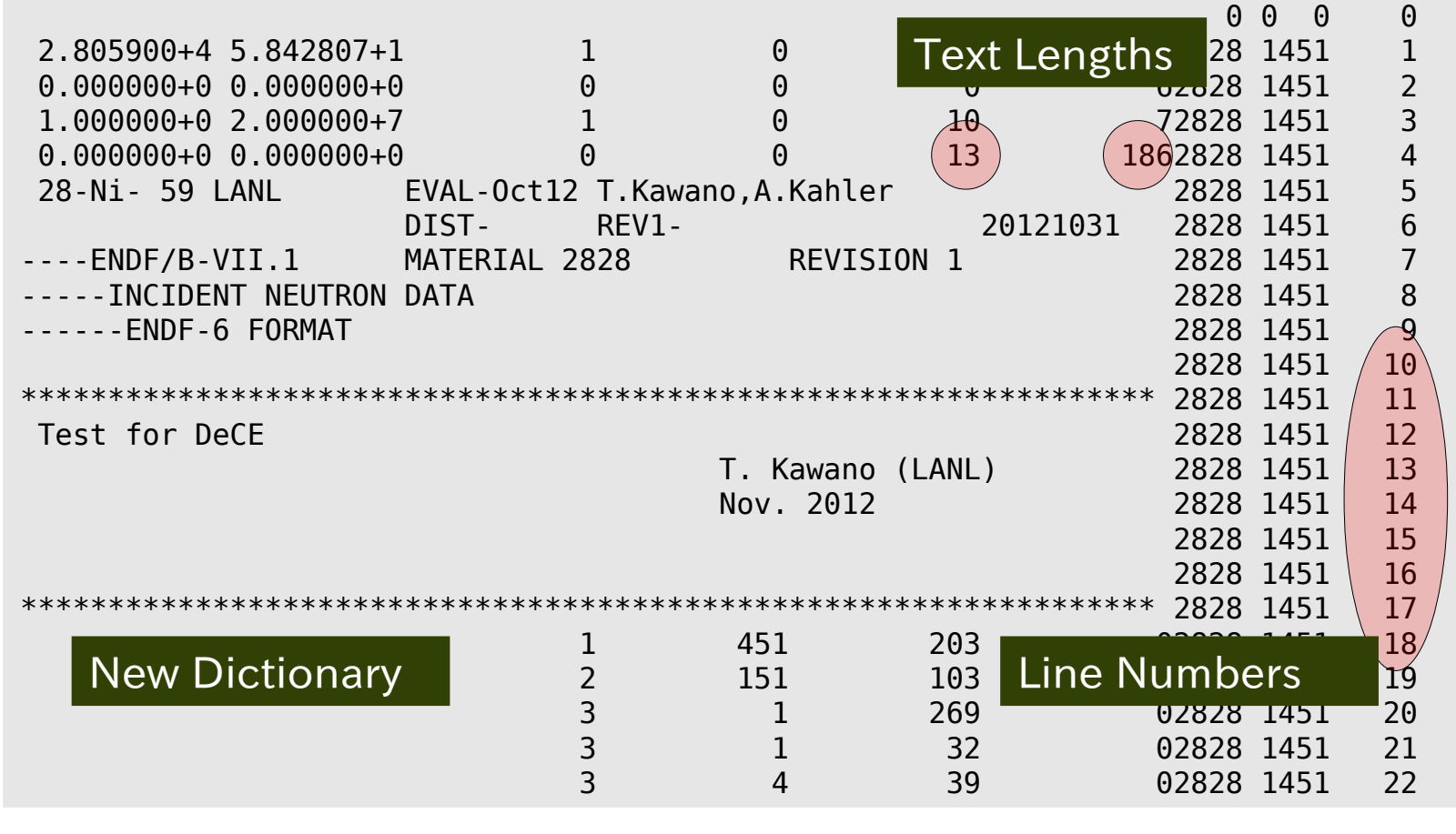

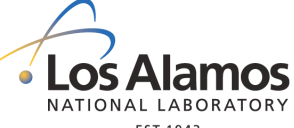

U N C L A S S I F I E D

*Slide 13*

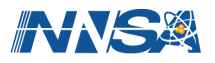

## DeCE Example II: Interactive Mode

#### ■ Step by Step Modification to ENDF-6 Formatted File

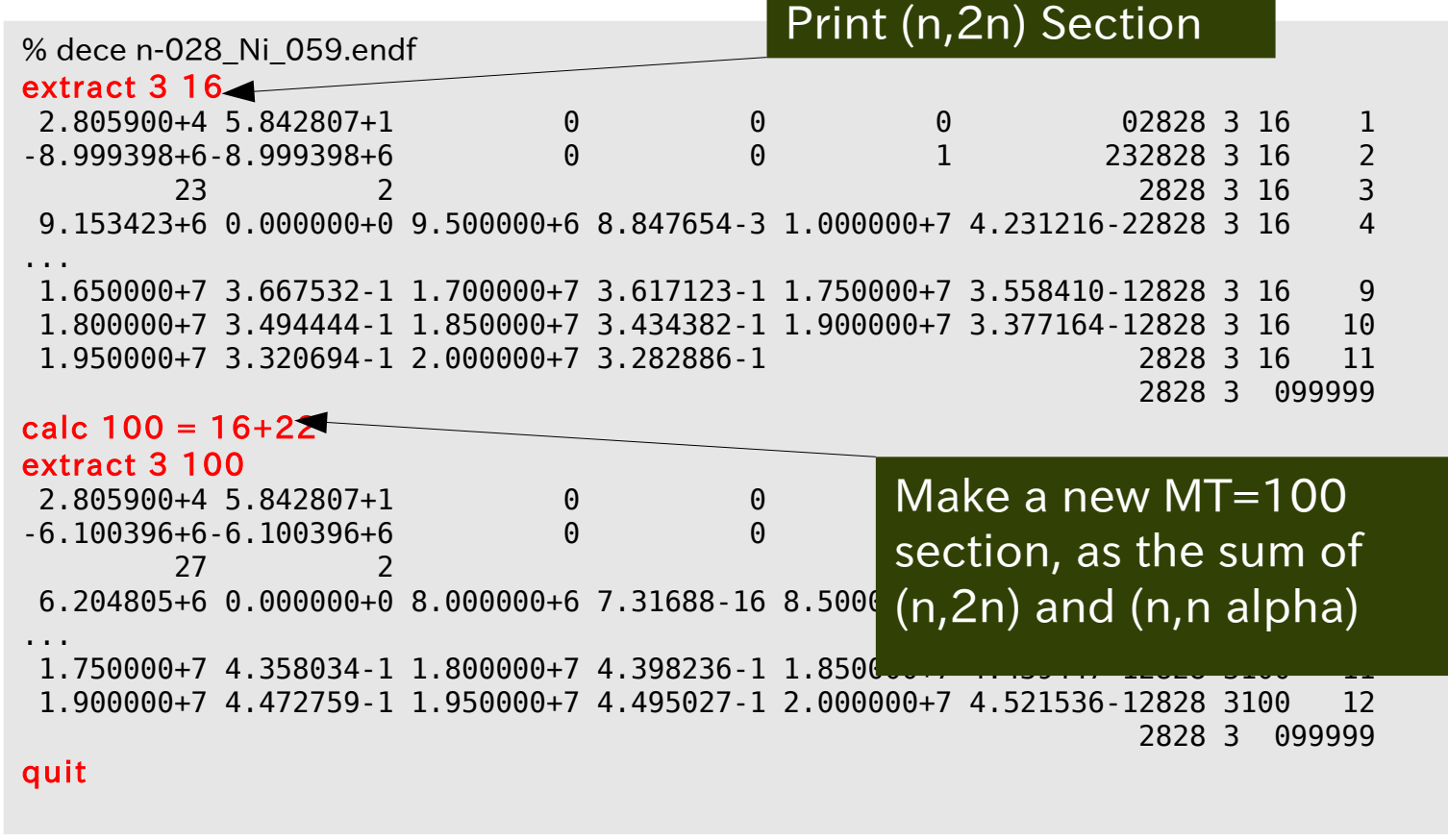

U N C L A S S I F I E D

*Slide 14*

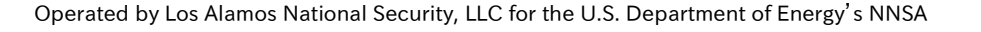

ABORATORY

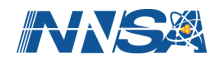

## DeCE Commands (part)

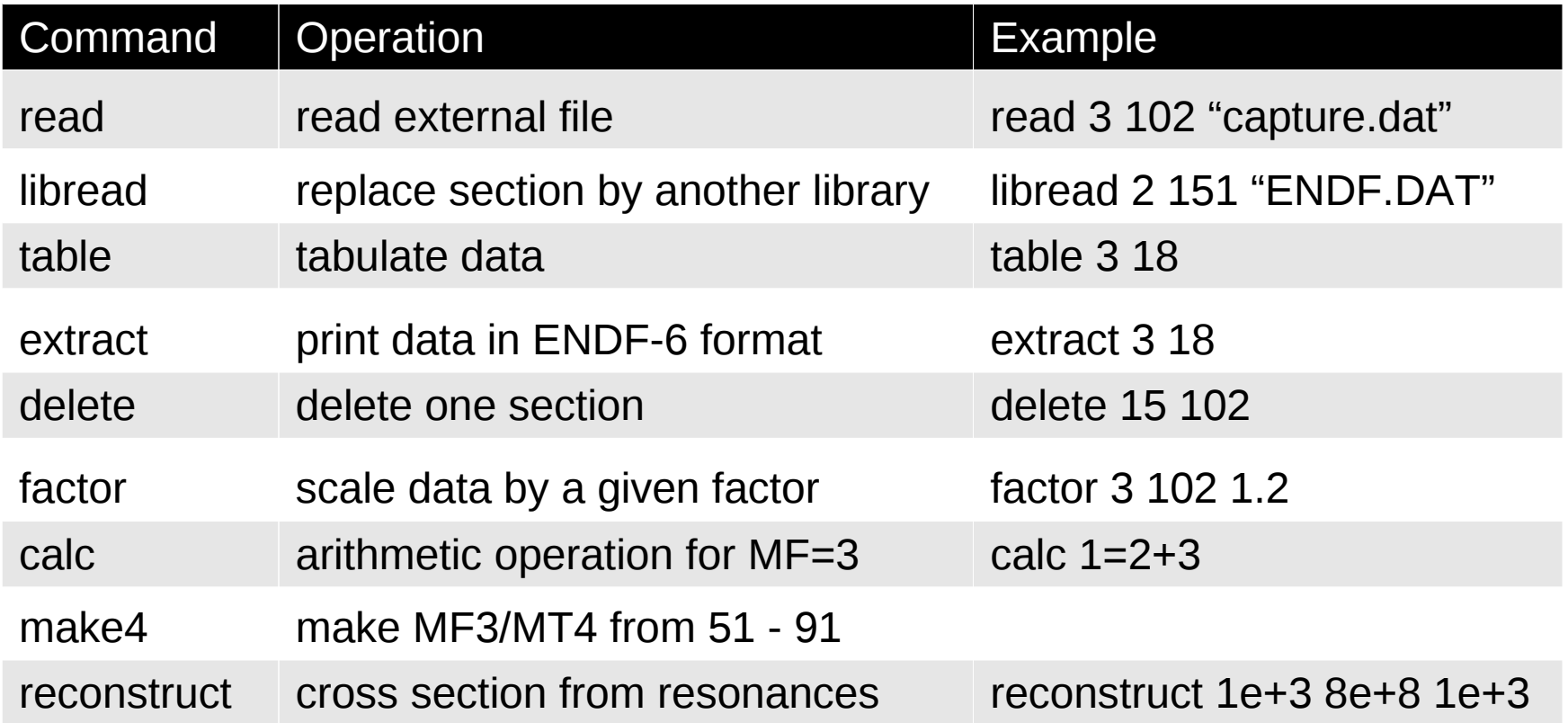

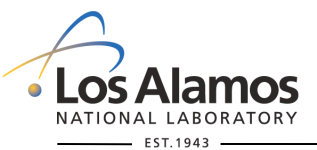

U N C L A S S I F I E D

*Slide 15*

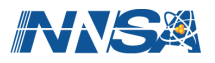

## ENDF Class Library

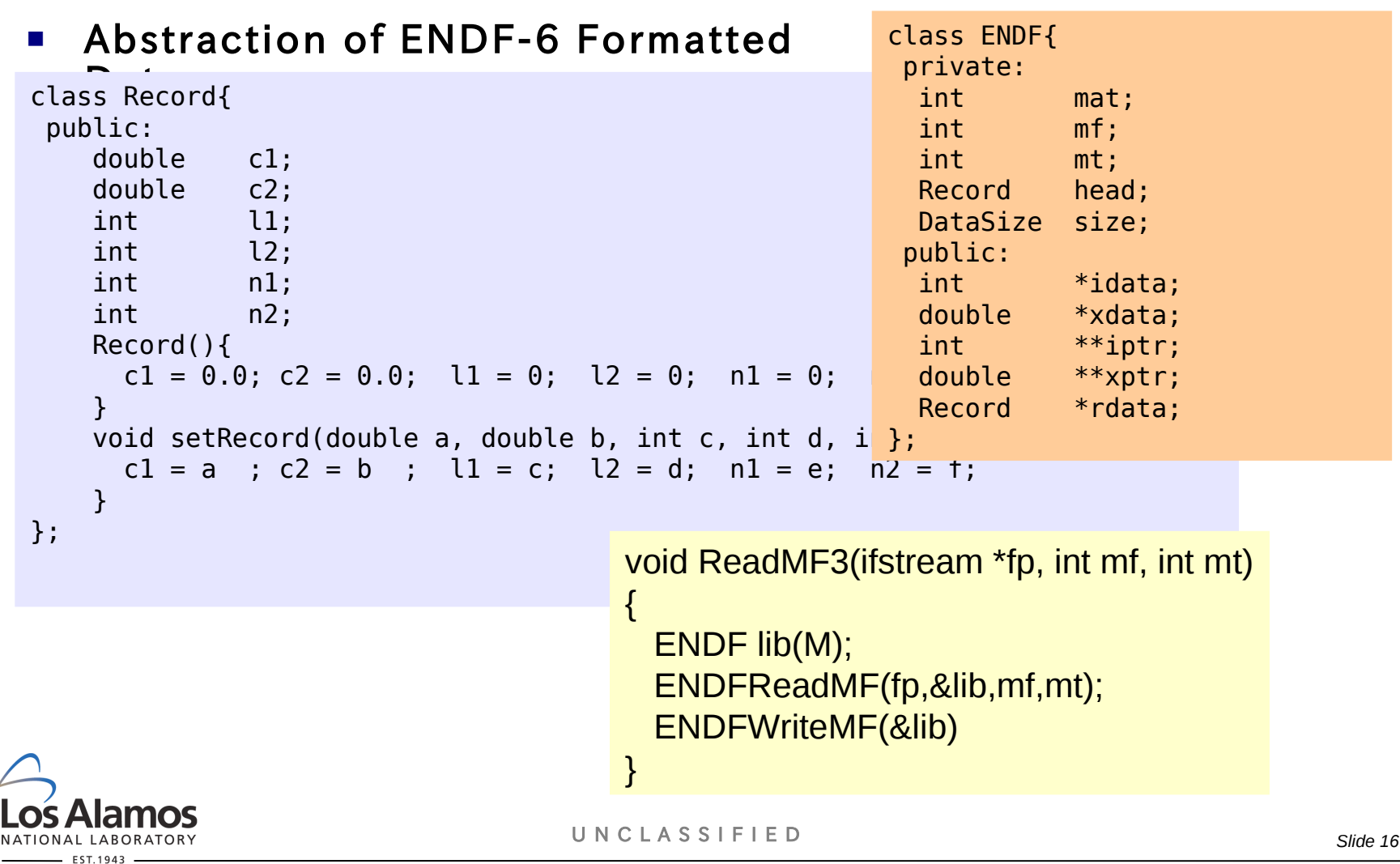

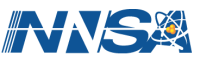

## Remarks

#### ■ Statistical Model Code Development

- CoH Hauser-Feshbach code for ENDF evaluation
- CGM and CGMF Monte Carlo neutron and gamma-ray emission (not in this talk)

### ■ ENDF-6 Format Utility

- DeCE
	- convert CoH results into ENDF
	- can reduce human mistakes

### ■ CoH Future Plans

- Better fission modeling
- Sensitivity calculation (on going)
- High energy extension (alpha cluster model)
- etc.

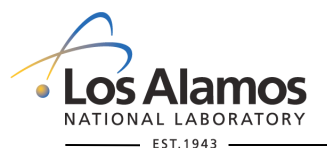

U N C L A S S I F I E D

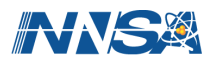